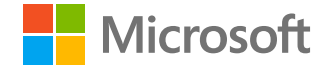

# **M365 Defender**

## **Corina Feuerstein**

Responsable de la gestion des programmes M365 Defender

**18 février 2021**

Présentation de Solorigate

# Utiliser Microsoft 365 Defender à des fins de détection, de protection et de correction

**E** Microsoft Security

- 1. Apparition de l'attaque Solorigate
- 2. Détection et blocage de l'activité des points de terminaison locaux
- 3. Détection de la compromission des identités et basculement vers le cloud
- 4. Détection et réponse aux activités suspectes des applications cloud
- 5. Compréhension de l'exposition des organisations et des mesures d'atténuation à l'aide de l'analyse des menaces
- 6. Repérage dans les domaines à l'aide de Microsoft 365 Defender

#### Présentation de Solorigate

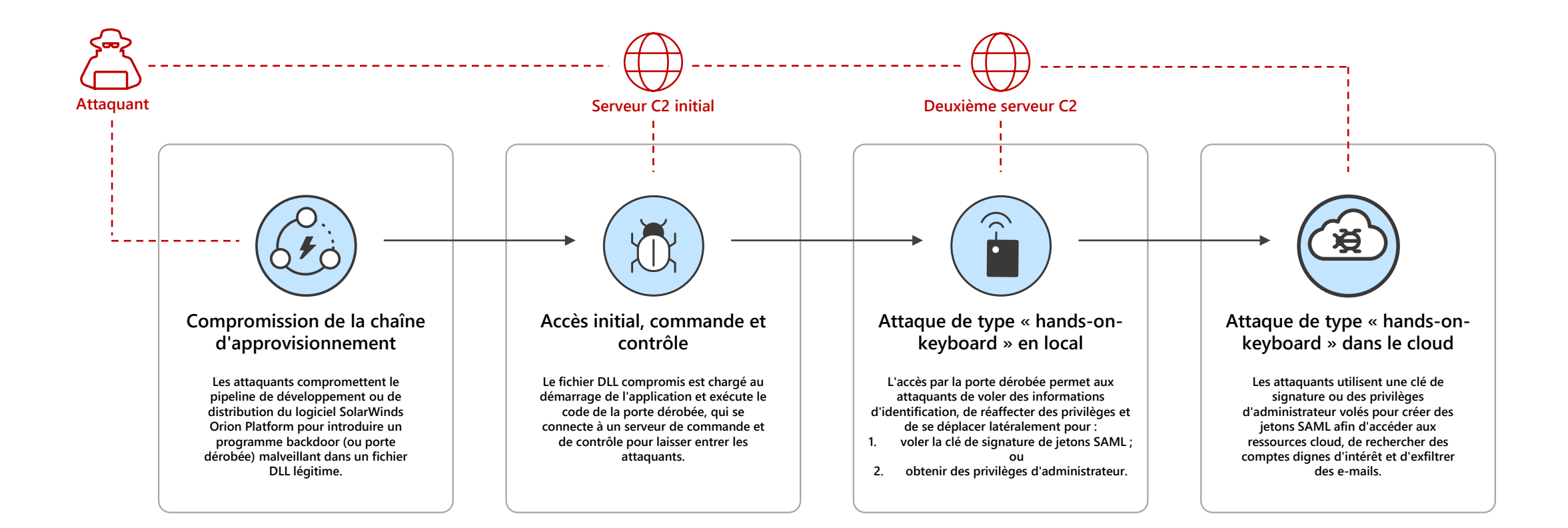

### Communication C2 malveillante bloquée par MDE

::: Microsoft 365 security

 $\equiv$ 

 $\hat{\omega}$ 

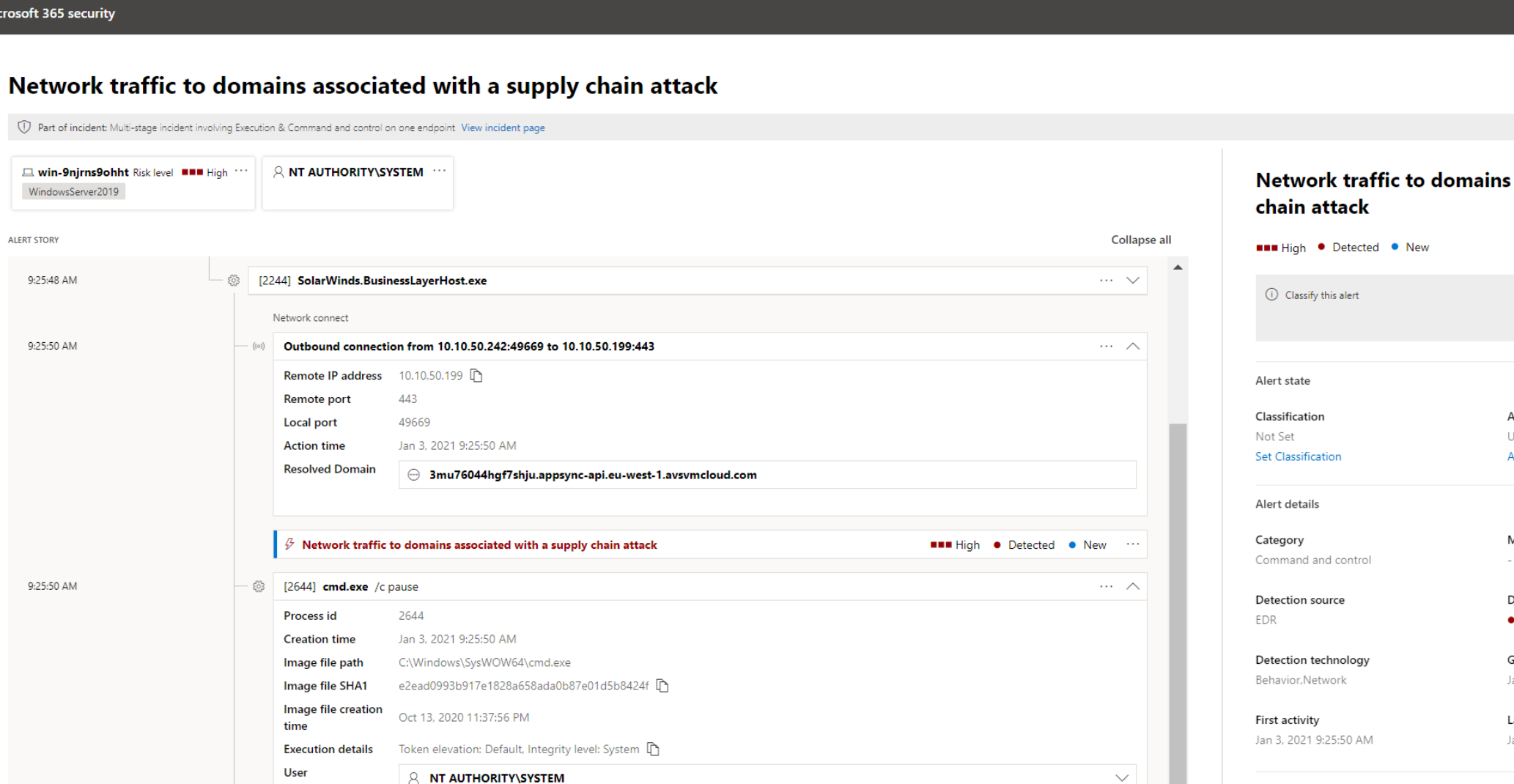

### associated with a supply True alert **False alert** Assigned to Jnassigned Assign to me  $\sim$ MITRE ATT&CK Techniques Detection status Detected Generated on Jan 3, 2021 9:28:57 AM Last activity Jan 3, 2021 9:25:50 AM Alert description  $\curvearrowright$

A process has attempted to connect to domains known to serve trojanized versions of autoupdate software. Connections to these domains can indicate that the machine has received a malicious update and might be under attacker control.

#### Recommended actions

 $\checkmark$ 

 $\wedge$ 

**NET Low . Detected . New ...** 

A. Validate the alert.

1. Charles the weapons that initiated the compositor.

 $\overline{\mathbb{M}}$  $\otimes$  $\mathbb{Q}$  $\frac{1}{2}$ 

9:25:50 AM

#### <sup>1</sup> Part of incident: M  $\Box$ □ win-9njrns9ohl ಿ WindowsServer2019  $\mathbb{Q}$ **ALERT STORY**  $\circledB$ 9:25:48 AM  $\mathbf{\mathcal{Q}}$ 9:25:50 AM  $\mathcal{Q}$  $\odot$  $\Box$ 촙 ∘ੳ  $\overline{\mathbb{L}_\mathbb{Z}}$ 9:25:50 AM  $b_{\rm rh}^{-1}$  $\mathbb{Z}$  $\boxed{\Xi}$ 雩

PE metadata

 $\Box$  cmd.exe

cmd.exe script interpreter process was created by SolarWinds.BusinessLaverHost.exe

 $\beta$  Suspicious process launched using cmd.exe

 $\circledcirc$  ? (A)

 $\times$ 

### Mouvement latéral détecté par MDE

::: Microsoft 365 Security  $\equiv$ 

 $\Omega$ 

 $\bullet$ 

 $\mathbb{G}$ 

 $\widehat{\mathbb{C}}$ 

 $\mathbb{G}$ 

 $\mathbf{\mathcal{Q}}$ 

 $\frac{1}{\sqrt{2}}$ 

 $\varphi$ 

 $\circledS$ 

 $\Box$ 

촙

ංරි

 $\mathbb{L}_{\overline{\Delta}}$ 

 $\overline{\mathbb{G}_{\widehat{\boxplus}}}$ 

啺

 $\overline{\mathbb{E}_{\mathcal{O}}}$ 

 $\mathbb{Z}$ 

 $\Xi$ 

 $\odot$ 

Alerts > Suspicious Remote WMI Execution

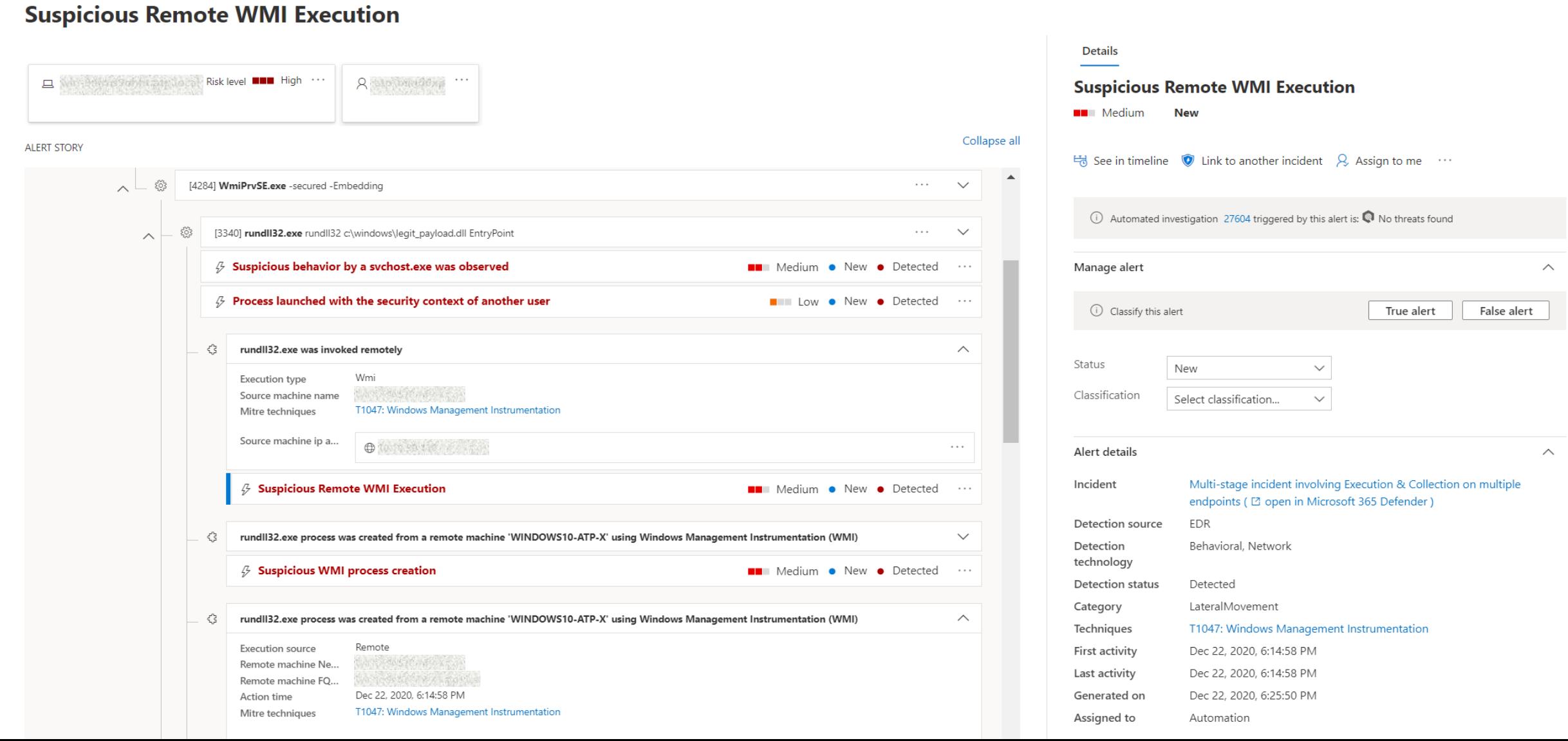

 $\Box$ ද්රි} EL  $\gamma$ 

 $\overline{a}$ 

**Compromission d'ADFS** moyennant le vol de la clé de certificat SAML ou la modification des approbations de fédération

### Accès suspect à la clé ADFS

 $\odot$ 

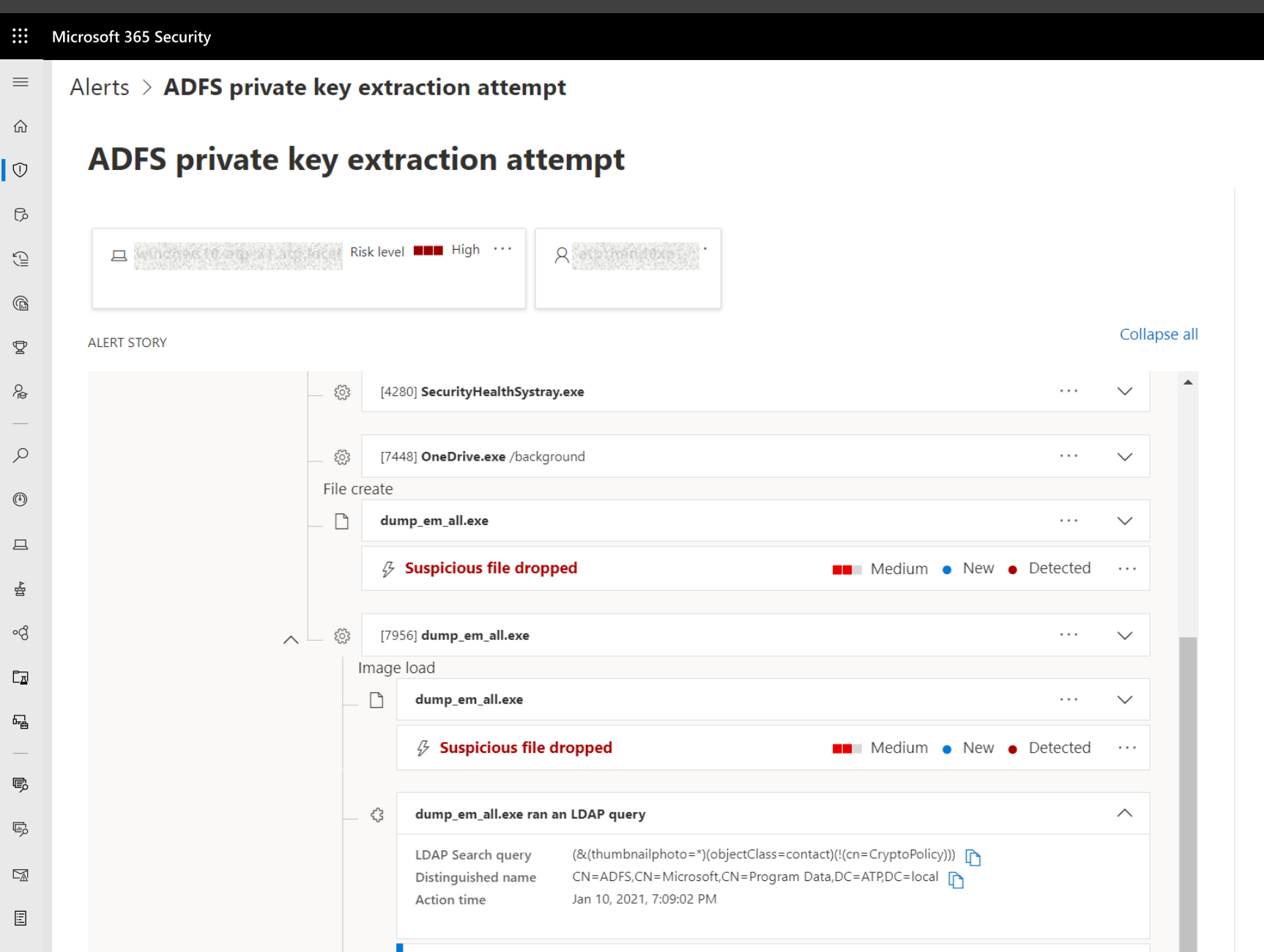

**E. ADEC** private less oxtraction attempt

 $\blacksquare$  High  $\blacksquare$  Now  $\blacksquare$  Detected

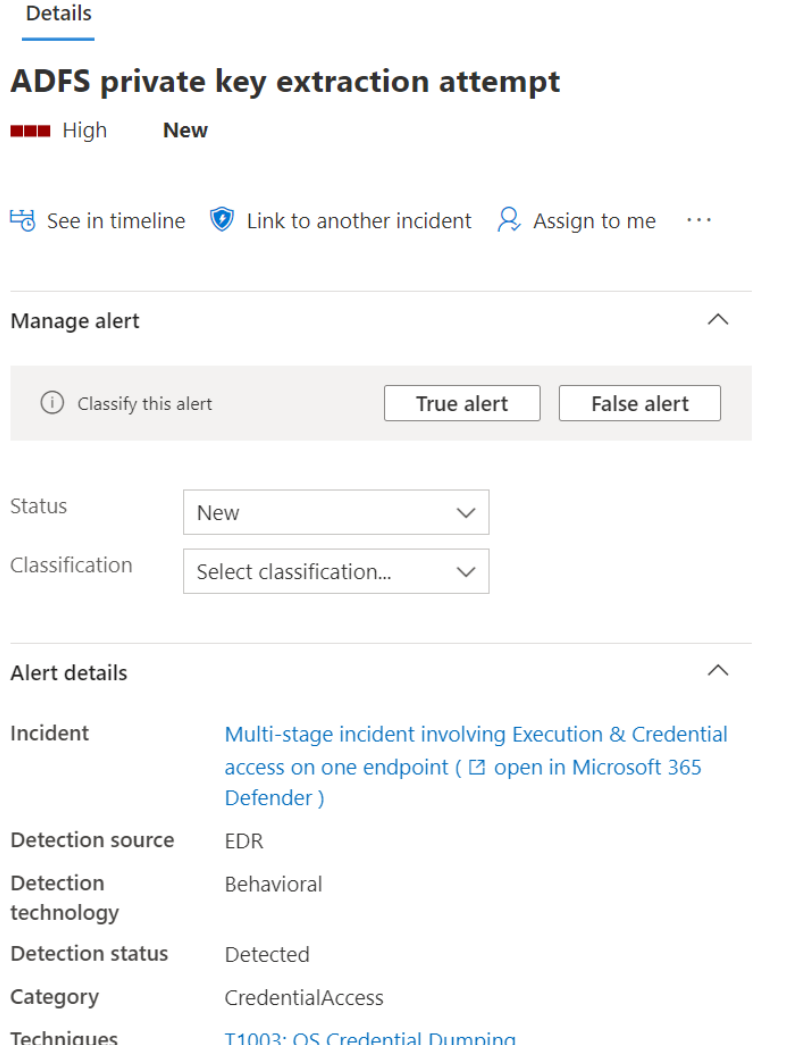

Utilisation de jetons SAML falsifiés pour persister dans le cloud, accéder aux ressources cloud et exfiltrer des e-mails.

### Manipulation inhabituelle de l'application Oauth détectée par MCAS

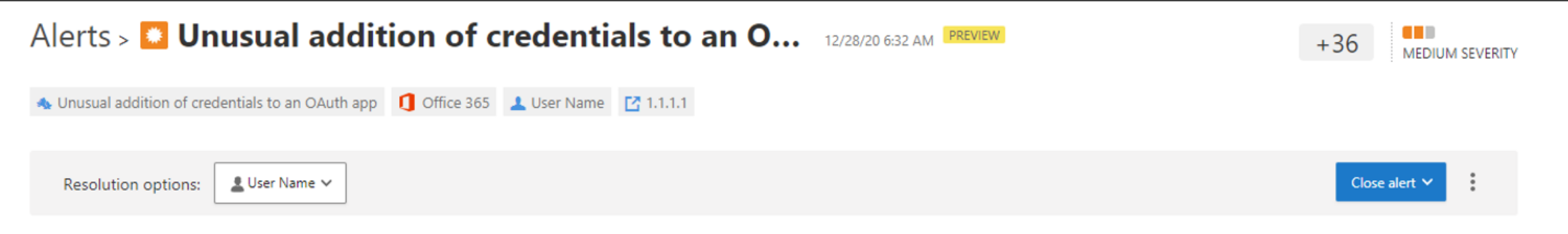

#### **Description**

The user User Name (username@domain.com) performed an unusual addition of credentials to App Name. This usage pattern may indicate that an attacker has compromised the app, and is using it for phishing, exfiltration, or lateral movement. The user added a credentials of type Password, where an application is using a clear text password to authenticate.

#### **Important information**

- Administrative activity was performed for the first time in 180 days by this user.
- . Office 365 (Default) was used for administrative activity for the first time in 180 days by this user.
- 1.1.1.1 was used for the first time in 180 days by this user.

#### **Activity log**

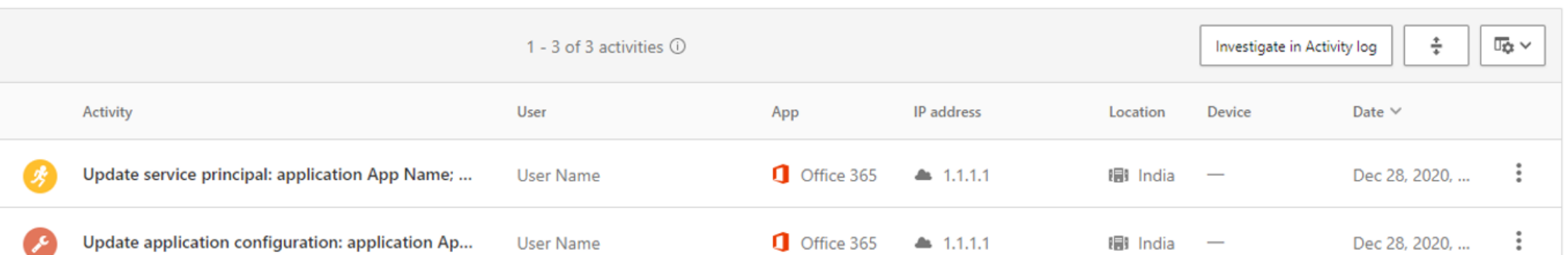

### **Rapport d'analyse de la menace Solorigate**

#### $\dddot{m}$ **Microsoft 365 Security**

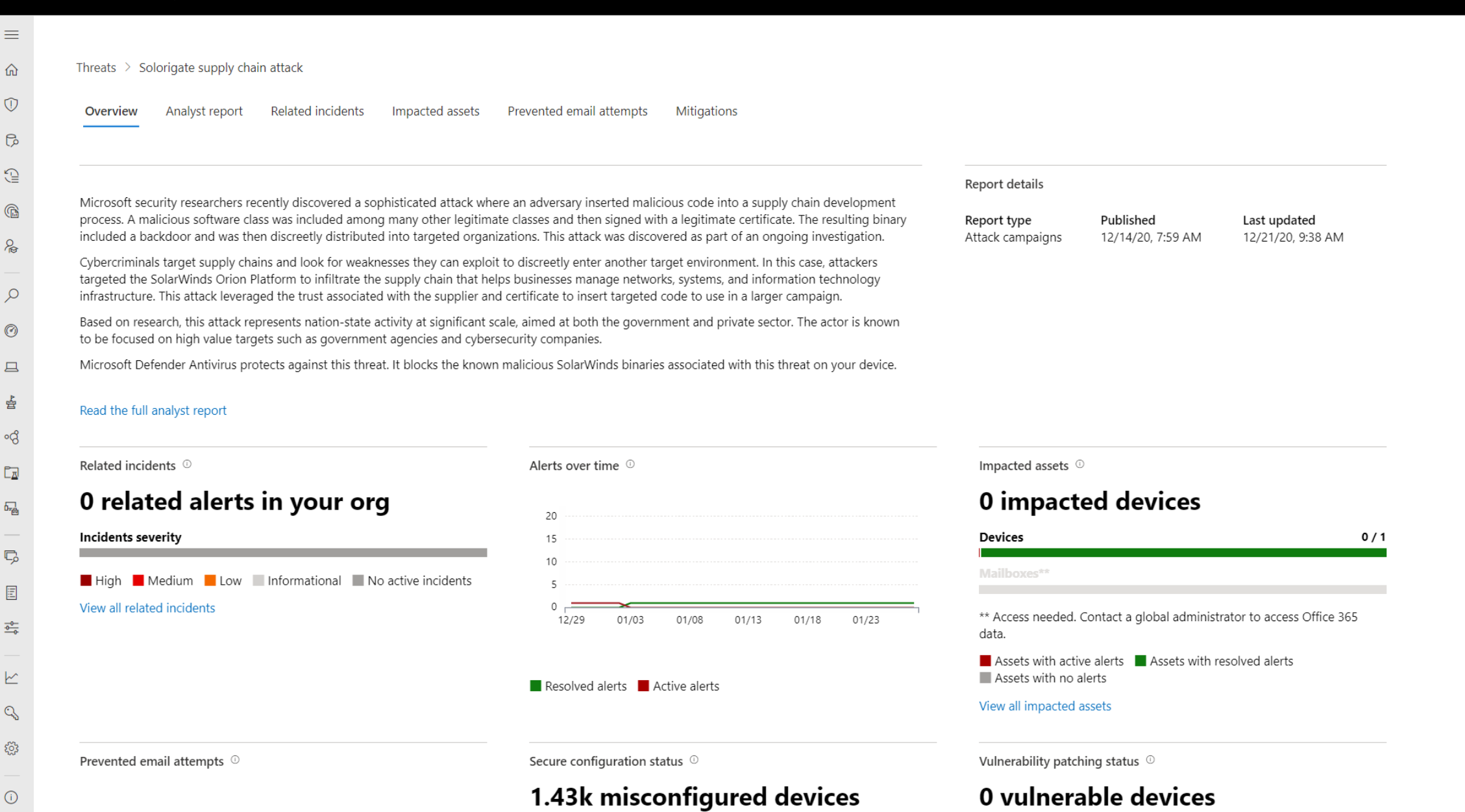

#### $\Omega$ ईें3

### **Rapport d'analyse de la menace Solorigate**

#### ::: Microsoft 365 Security

 $\equiv$  $\Omega$ 

 $\mathbb O$ 

 $\mathbb{G}$ 

 $\mathbb{Q}$ 

 $\mathbb{G}$  $\frac{1}{\sqrt{2}}$ 

 $\varphi$ 

 $\odot$ 

 $\Box$ 

쓥 ංරි

 $\mathbb{E}_{\overline{\Delta}}$ 

品

 $\mathbb{C}$ 

 $\Xi$ 

 $\frac{1}{\frac{1}{1-\alpha}}$ 

 $\swarrow$  $\mathbb{Q}$ 

 $\xi_{0,2}^{0,2}$ 

 $\odot$ 

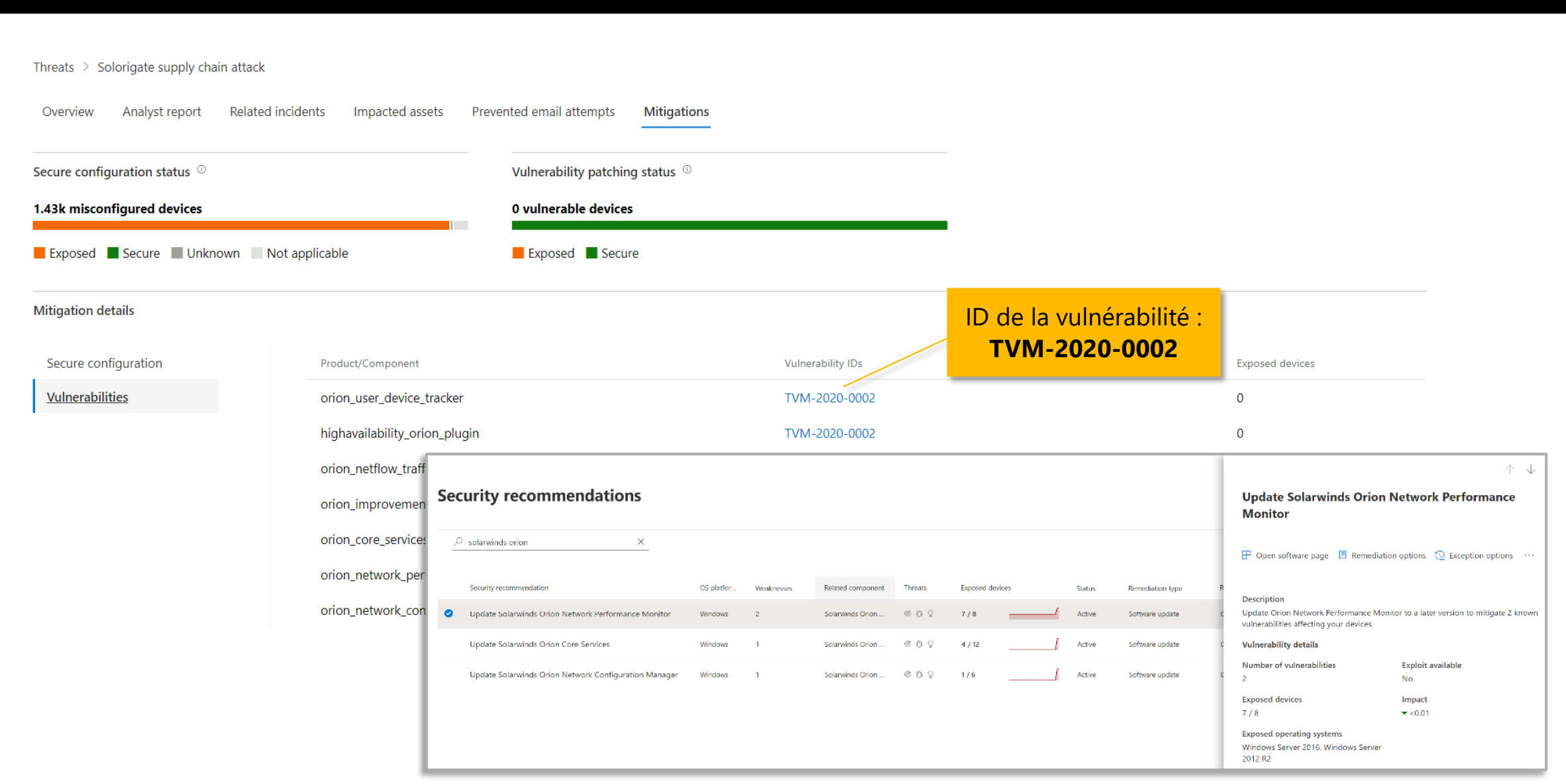

 $\Box$  සූ

風

 $\gamma$ 

### **Nouvelles données Azure AD et d'application cloud lors du repérage avancé**

#### ::: Microsoft 365 Security

 $\mathbf{p}$ 

#### E  $\begin{picture}(40,40) \put(0,0){\makebox(0,0){$D$}} \put(15,0){\makebox(0,0){$D$}} \put(15,0){\makebox(0,0){$D$}} \put(15,0){\makebox(0,0){$D$}} \put(15,0){\makebox(0,0){$D$}} \put(15,0){\makebox(0,0){$D$}} \put(15,0){\makebox(0,0){$D$}} \put(15,0){\makebox(0,0){$D$}} \put(15,0){\makebox(0,0){$D$}} \put(15,0){\makebox(0,0){$D$}} \put(15,0){\make$  $\gamma$

 $\rightarrow$ 

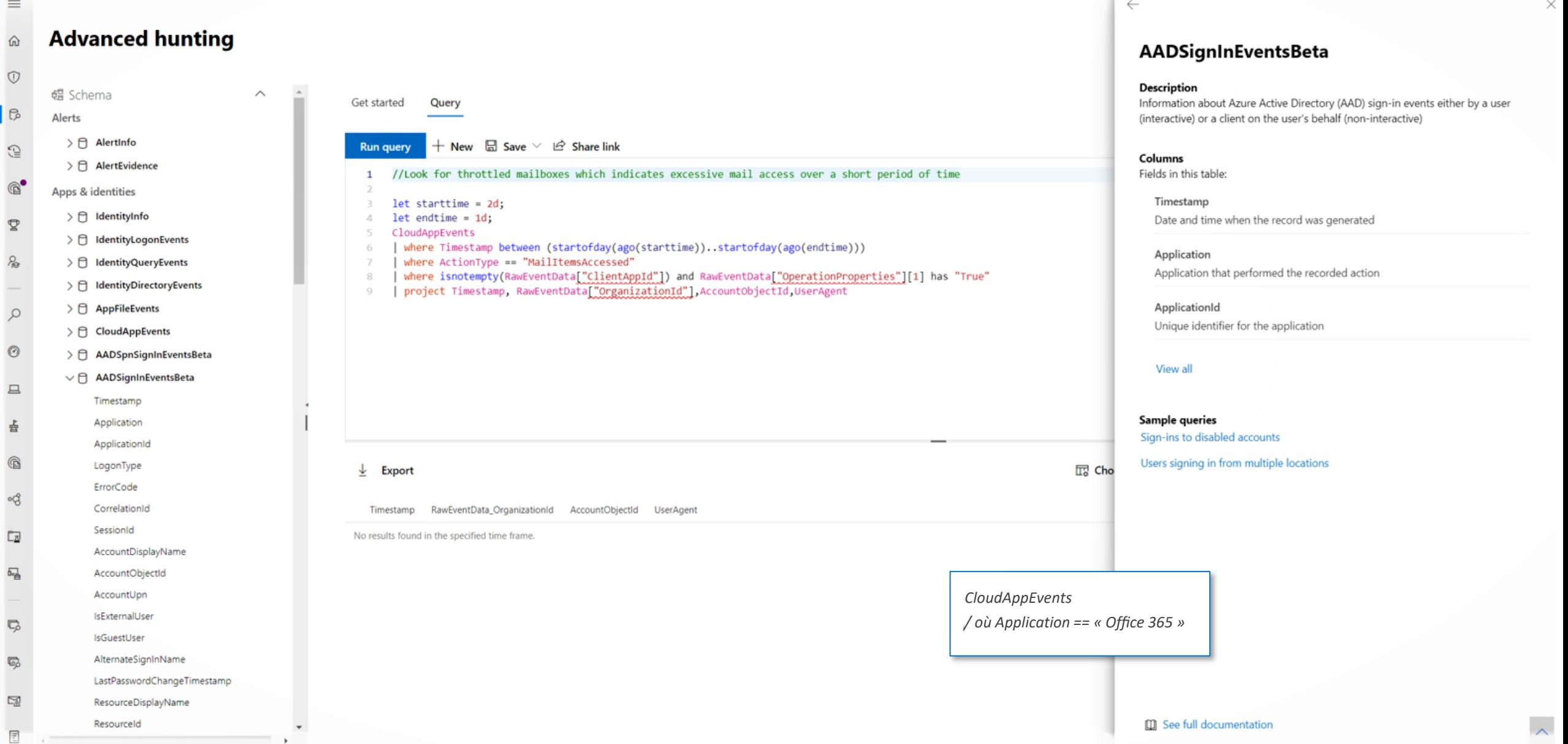

### **Examen des alertes et incidents liés à Solorigate dans Microsoft 365 Defender**

I۰

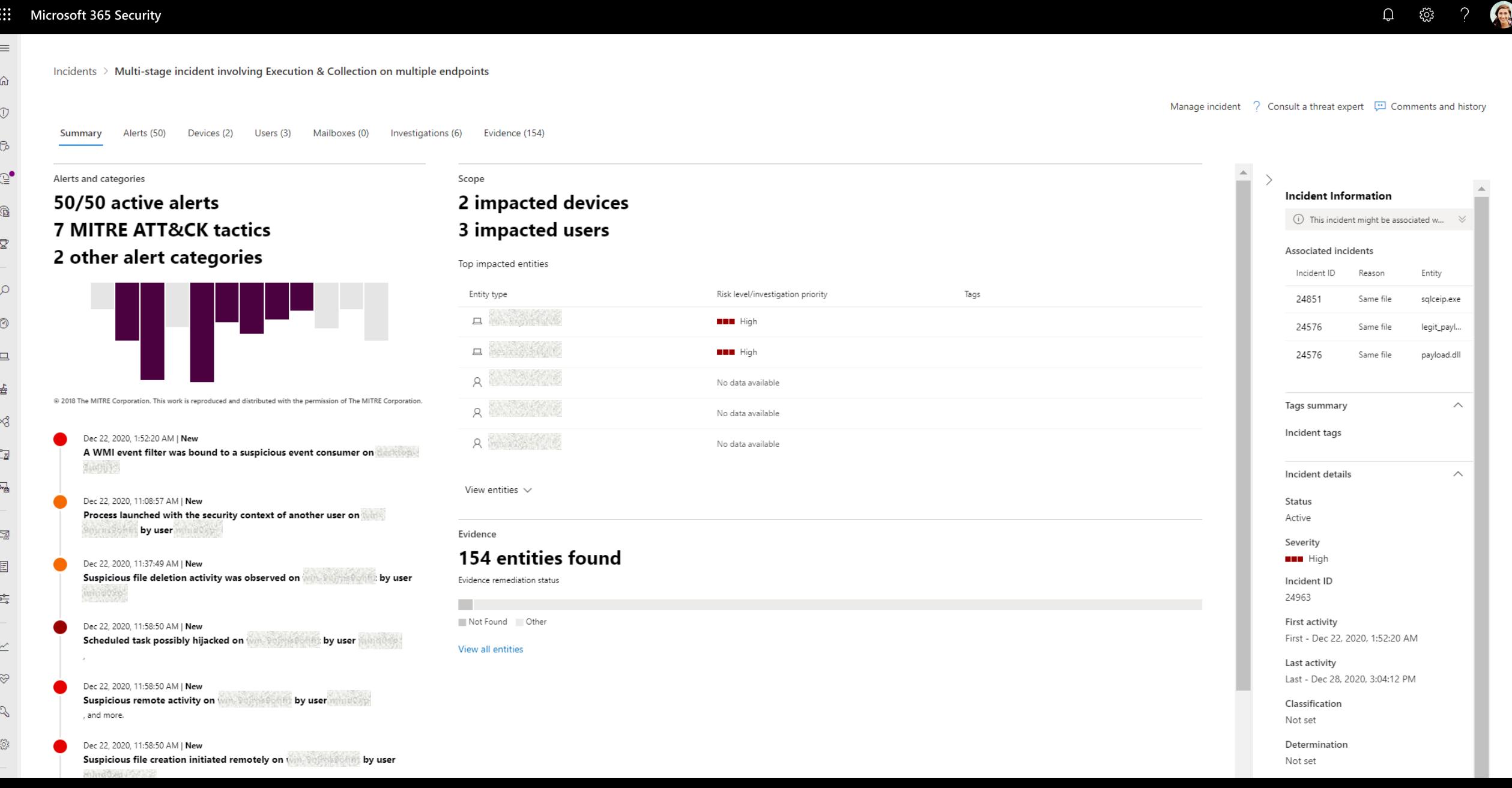

Série de vidéos consacrées à Solorigate

# **Etapes suivantes**

- **01.** Regardez la série de vidéos consacrées à Solorigate à cet emplacement
- **02.** Visitez le site de Sécurité Microsoft pour plus de mises à jour : www.microsoft.com/en-us/security/

business

**03.** Lisez les billets de blog sur : www.microsoft.com/security/blog

**https://aka.ms/solorigate**

![](_page_13_Picture_7.jpeg)

![](_page_14_Picture_0.jpeg)

© Copyright Microsoft Corporation. Tous droits réservés.